# **USER GUIDE FOR SUBMISSION OF NEW TITLES FOR DISTRIBUTION ('A')**

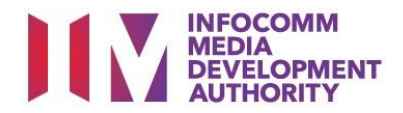

# **New Title Submission under Standard Service**

# **Definition**

• 'A' submissions are for classification of a new title meant for commercial distribution.

# **Fees and Service Standards**

- The classification fee is \$10 per half an hour or part thereof.
- 'A' submissions will be classified within 40 working days.
- Applicants must ensure that their applications and submitted materials meet the requirements of the Submission Guidelines.
- The guidelines can be found on the IMDA website and the IMDA Online e-Services webpage.

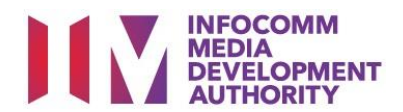

### Select the e-service

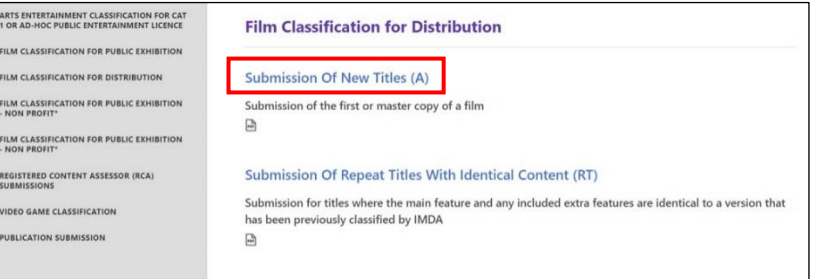

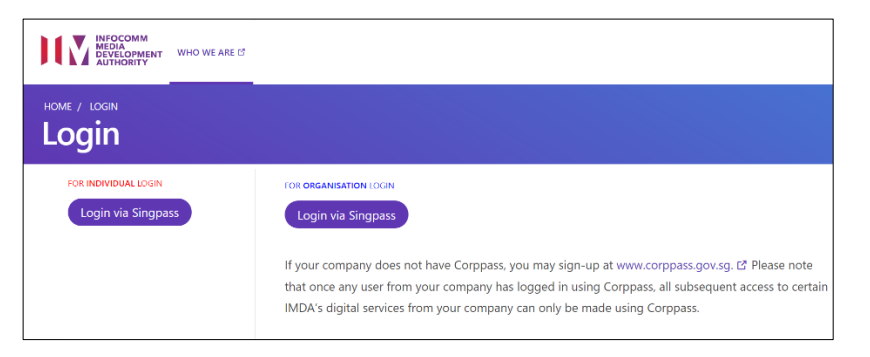

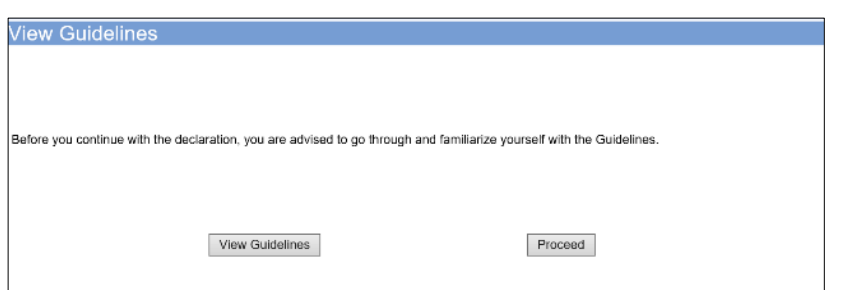

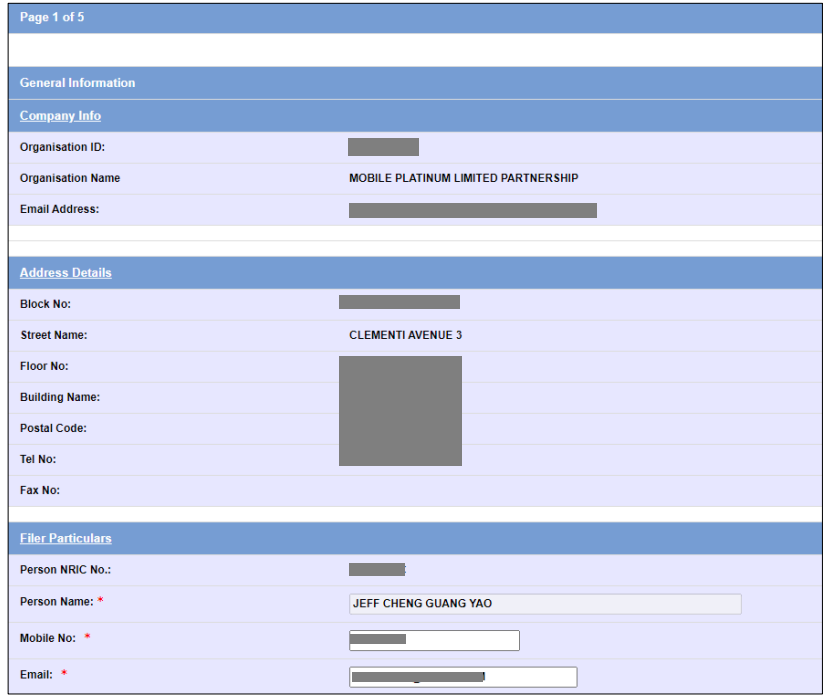

### **Step 1:**

At the Online Services page, under the **Film Classification for Distribution**, select Submission of New Titles (A)

## **Step 2:**

- Select either 'For Individual Login' or 'For Organisation Login'
- Enter your security credentials to complete the sign-in

# **Step 3:**

- You may read the guidelines or;
- Proceed with the submission

#### **Step 4:**

- Verify your details and input contact number and email address
- Select 'Next'

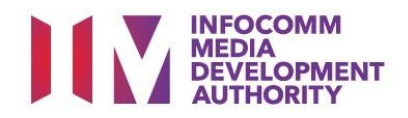

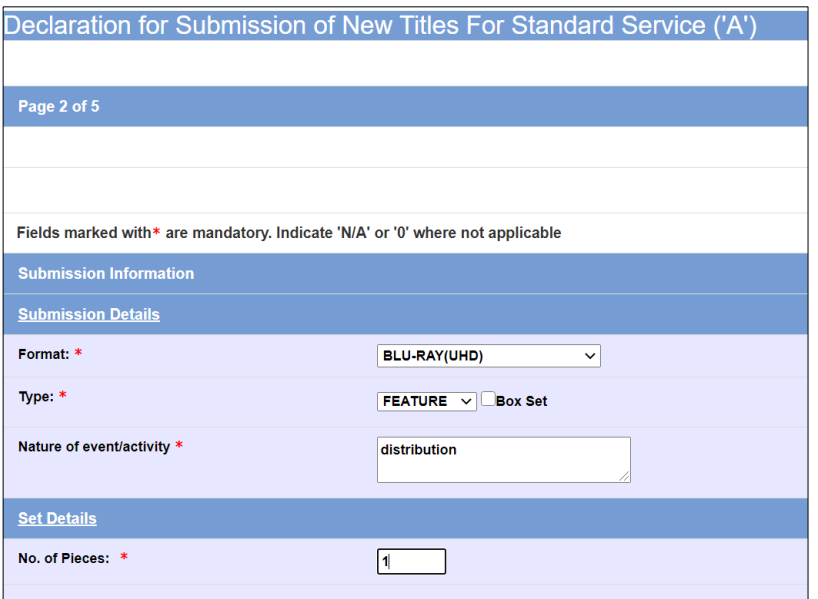

## **Step 5:**

- Select media format type
- Select submission type
- Indicate the number of pieces (eg. Disc A and Disc  $B - 2$  pieces)

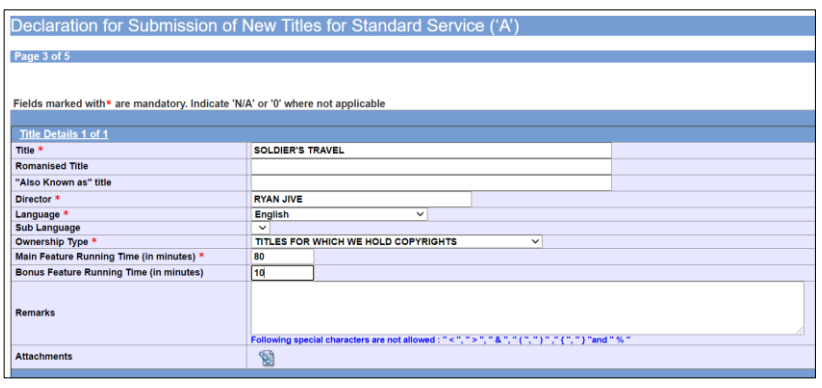

#### **Step 6:**

- Input the Title & Director's Name
- Select the Language, Sub Language (if any) and Ownership type
- Input the running time in minutes
- Select 'Next'

# **Step 7:**

- If you have another title to submit, please select 'Continue Another Submission'
- If you are done, select 'Submit'

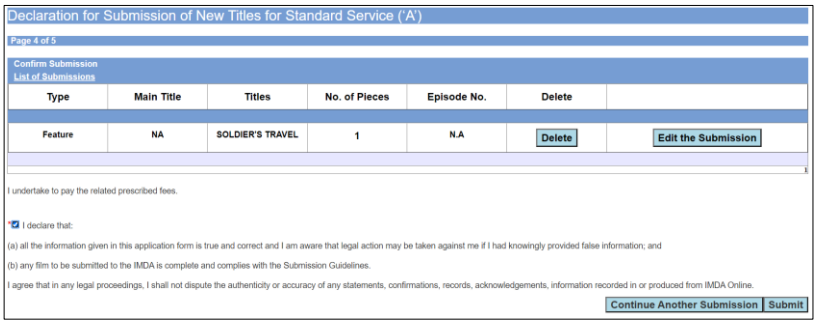

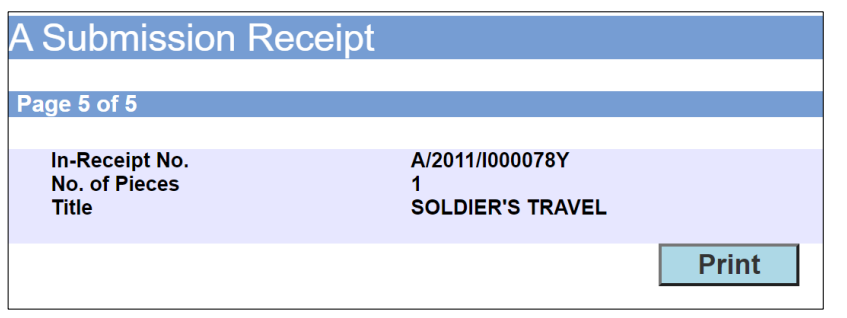

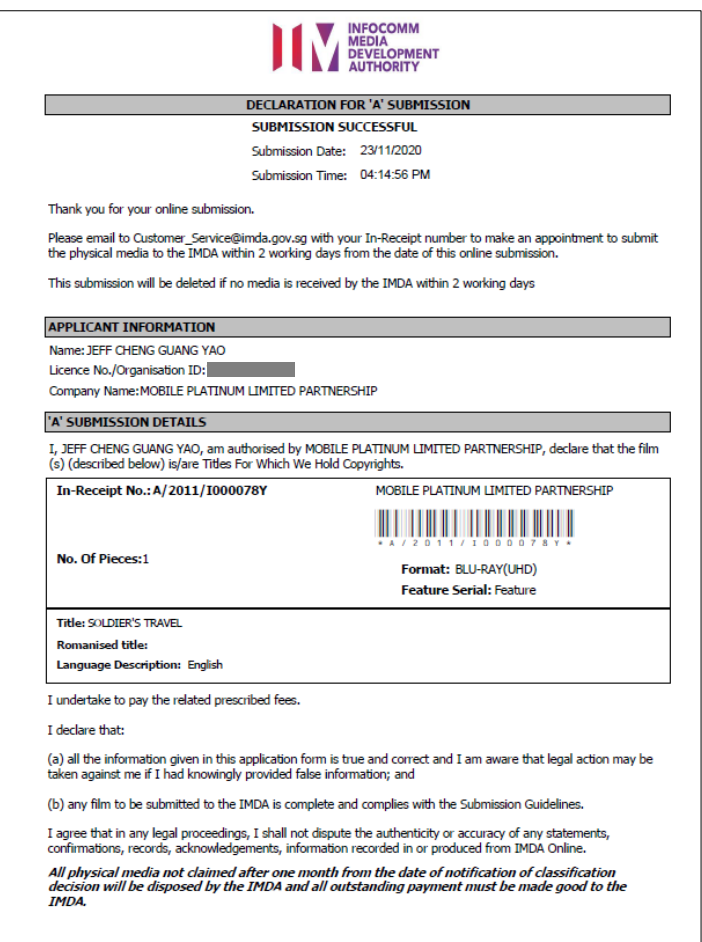

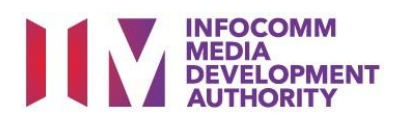

# **Last Step:**

- Each title submitted will be issued with an In-Receipt Number.
- Click on [Print] to print or save the PDF copy